Play Editions *60 Rue des trois Régiments 53000 LAVAL*

# **Missions effectués pour Play Editions**

*Dans la période du 1er au 26 juin 2015*

Description de Situations professionnelles Réalisé par PALLA Hugo

TUTEUR PROFESSIONNEL Juin 2015 Monsieur Cyril Buchet

Missions effectués pour Play Editions

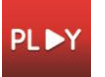

#### **Introduction**

Les sites web sont devenus un élément commercial important ces dernières années, en particulier avec l'apparition des objets connectés. Ainsi de nombreux services comme les maisons d'édition publient de plus en plus de médias numériques. L'accès à des ressources sur internet induit également une internationalisation de nombreux projets.

C'est le cas de la société PlayEditions qui, désireuse de diversifier les médias qu'elle édite, a choisi de lancer plusieurs projets de sites web en français et en anglais.

Ainsi, cette dernière a fait le choix de diversifier ses médias en touchant un grand nombre de personnes. Ces projets vont du service au site boutique en passant par de la diffusion de vidéo. C'est dans ce contexte que des projets ont vu le jour, Ufindme, Alterworld, PlayChallenge et le site boutique des éditions.

J'ai ainsi été chargé de réaliser les sites Ufindme et Alterworld. Concernant Alterworld, il a été convenu que je devais m'occuper de la traduction de la mise en ligne du site. Je devais ensuite concevoir et mettre en ligne Ufindme.

Cependant après étude de l'existant, il a été convenu que je devais d'abord déboguer le site d'Alterworld qui m'avait été présenté comme opérationnel mais qui en réalité était dysfonctionnant. La problématique ici était également de produire des applications sécurisées.

Dans cette synthèse nous détaillerons deux projets en tant que deux situations professionnelles à part entières. La première situation présentera l'application Alterworld et ce qui a été réalisé sur ce projet. La seconde situation présentera l'application Ufindme ainsi que les choix que j'ai faits concernant sa réalisation et son fonctionnement.

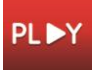

## **I. DECRIPTION DE LA PREMIERE SITUATION PROFESSIONNELLE**

## **A- Présentation**

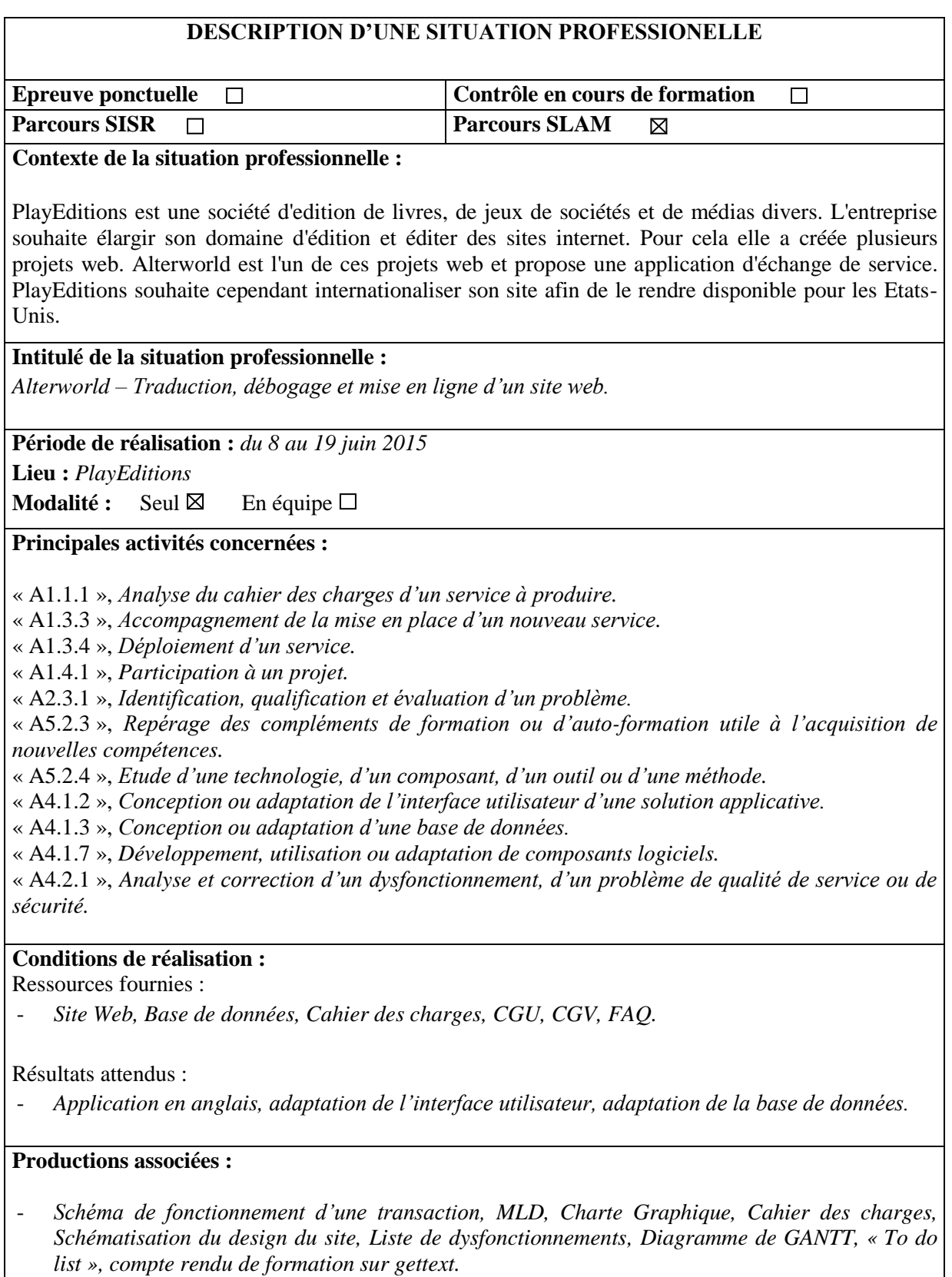

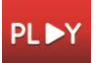

#### **Modalités d'accès aux productions :**

- *Site web « Alterworld » :<http://alterworld.co.uk/>*
- *Schéma, MLD, Charte Graphique Cahier des charges… (productions associées) jointes à la synthèse.*

#### **B- Description**

#### **1.** *Présentation du contexte*

PlayEditions est une société d'édition de livres, de jeux de sociétés et de médias divers. L'entreprise souhaite élargir son domaine d'édition et éditer des sites internet. Pour cela elle a créée plusieurs projets web. Alterworld est l'un de ces projets web et propose une application d'échange de services payable par des crédits « Altercoins ». PlayEditions souhaite cependant internationaliser son site afin de le rendre disponible pour les Etats-Unis.

Ainsi, le site web déjà développé m'a déjà été fourni et j'ai pris connaissance du code. L'application m'ayant été présenté comme fonctionnelle et traduisible était en fait inutilisable et j'ai donc rédigé un cahier des charges global me permettant de connaître toutes les fonctionnalités du site et de corriger les dysfonctionnements.

La base de données m'a également été fournie mais était incomplète et ne permettais pas de réaliser la traduction.

## *2. Présentation de l'environnement*

Afin de réaliser le projet j'ai utilisé l'éditeur de texte Brackets. La base de données à été réalisée en MySQL avec PHPMyAdmin et MySQLWorkbench (pour réaliser le MLD).

Un Dropbox donc a été mis en place afin de partager les fichiers et le dossier du site.

La librairie PHP gettext ainsi que le logiciel POEdit ont étés utilisés afin de traduire le site.

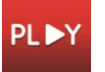

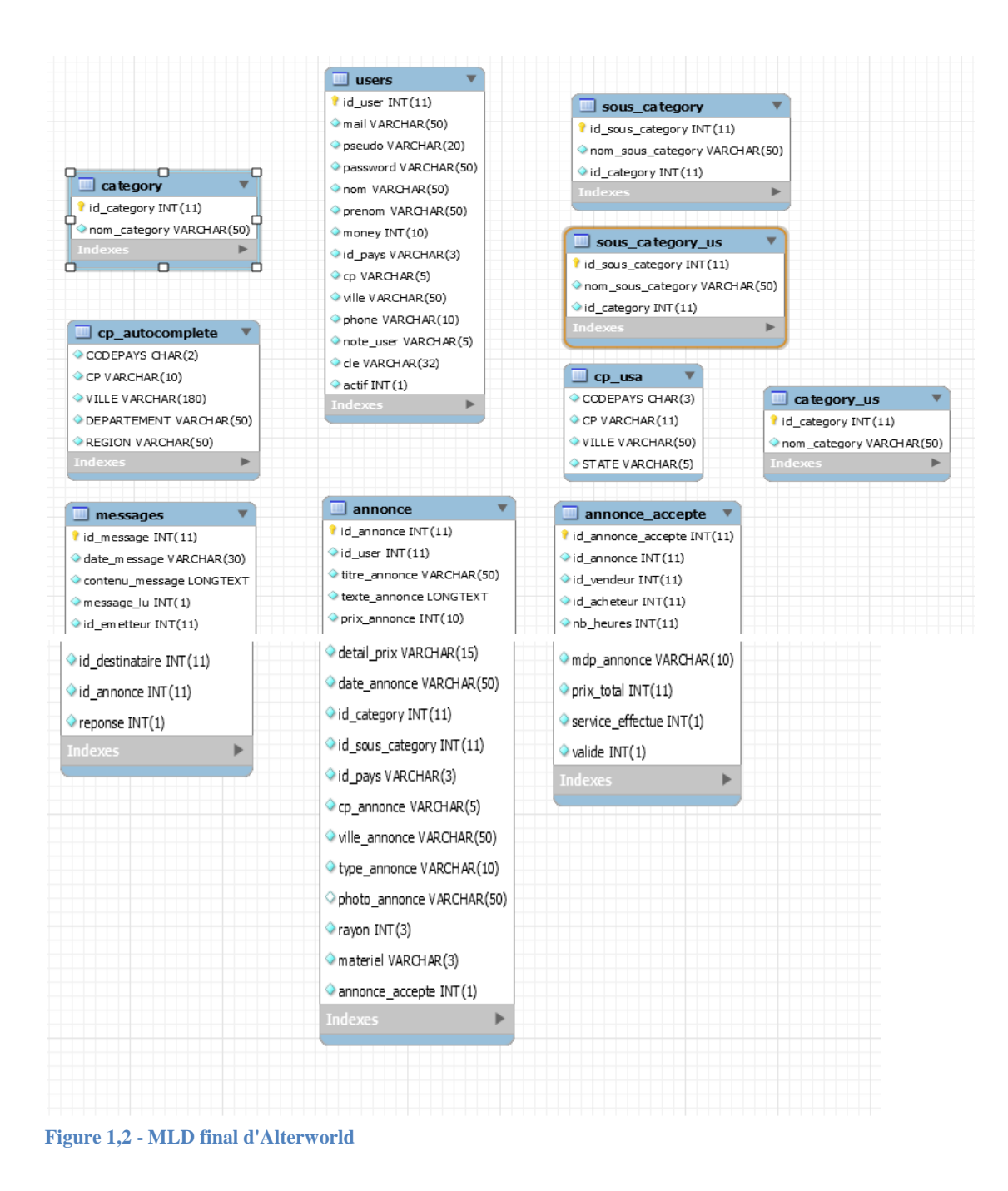

## *3. Présentation de votre planification*

Une « Todo List » réalisée grâce au site « Trello » à également été mise en place afin de se répartir les tâches et de classer les tâches déjà accomplies, un code couleur a également été choisi pour hiérarchiser les tâches.

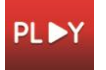

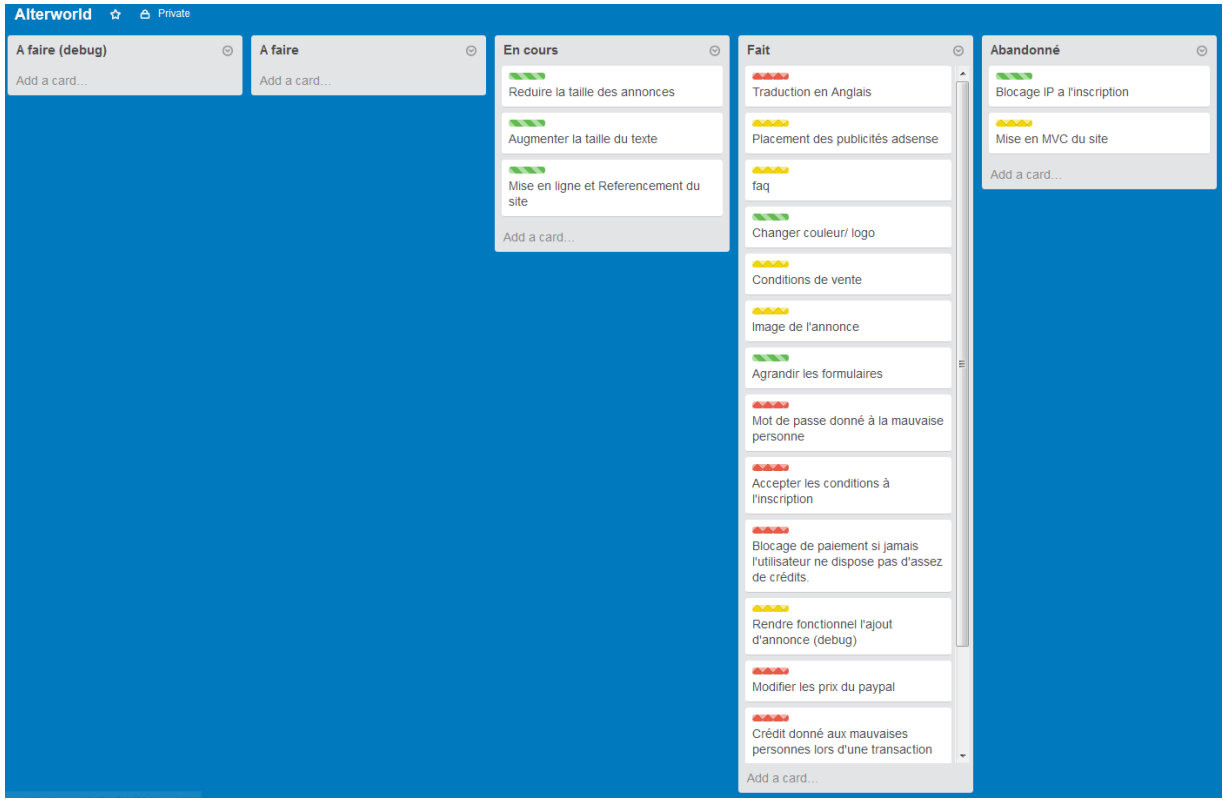

**Figure 3 - ToDo List réalisé grâce à Trello**

Les intervenants sur les projets ont principalement été d'autres développeurs et des graphistes. J'ai entièrement dirigé le projet car le directeur de l'entreprise m'a donné carte blanche.

Un diagramme de GANTT a d'abord été réalisé afin de prévoir l'internationalisation du site.

| 78<br>15<br>10<br>16<br>я<br>12<br>11<br>Date de début Date de fin<br><b>Nom</b><br>08/06/15<br>08/06/15<br>Formation sur getText<br>$\circ$<br>Prise de connaissance du code<br>08/06/15<br>08/06/15<br>$\circ$<br>08/06/15<br>Réalisation du cahier des charges<br>08/06/15<br>$\circ$<br>· Traduction en Anglais du contenu<br>11/06/15<br>08/06/15 | project |  |  | Semaine 24 |  | Semaine 25 |  |  |  |
|----------------------------------------------------------------------------------------------------|---------|--|--|------------|--|------------|--|--|--|
|                                                                                                    |         |  |  |            |  |            |  |  |  |
|                                                                                                    |         |  |  |            |  |            |  |  |  |
|                                                                                                    |         |  |  |            |  |            |  |  |  |
|                                                                                                    |         |  |  |            |  |            |  |  |  |
|                                                                                                    |         |  |  |            |  |            |  |  |  |
|                                                                                                    |         |  |  |            |  |            |  |  |  |
| Ajout de Google adsense<br>12/06/15<br>12/06/15<br>$\circ$                                                                                                    |         |  |  |            |  |            |  |  |  |
| Refonte de la page d'accueil<br>15/06/15<br>15/06/15                                                                                                    |         |  |  |            |  |            |  |  |  |

**Figure 4 - Diagramme de GANTT prévisionnel du projet**

Cependant après avoir analysé le code et avoir testé manuellement l'application je me suis rendu compte que mon travail n'allait pas se limiter à de la traduction ni à de la refonte graphique, et finalement c'est le débogage du site qui m'a pris le plus de temps. Ainsi un autre diagramme final a été réalisé et montre ce que le projet a été en réalité.

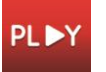

| <b>GARTT</b><br>project                          |                                                           |               |             |    | Semaine 24 |    |  |    |    | Semaine 25 |  |    |    | Semaine |
|--------------------------------------------------|-----------------------------------------------------------|---------------|-------------|----|------------|----|--|----|----|------------|--|----|----|---------|
|                                                  | <b>Nom</b>                                                | Date de début | Date de fin | 78 |            | 10 |  | 12 | 15 | 16         |  | 18 | 19 | 22      |
| <sup>®</sup> Formation sur getText               |                                                           | 08/06/15      | 08/06/15    |    |            |    |  |    |    |            |  |    |    |         |
| <sup>o</sup> Réalisation du cahier des charges   |                                                           | 08/06/15      | 08/06/15    |    |            |    |  |    |    |            |  |    |    |         |
| <sup>o</sup> Prise de connaissance du code       |                                                           | 08/06/15      | 09/06/15    |    |            |    |  |    |    |            |  |    |    |         |
| · Traduction en Anglais du contenu               |                                                           | 11/06/15      | 17/06/15    |    |            |    |  |    |    |            |  |    |    |         |
| <sup>®</sup> Mise en ligne du site               |                                                           | 19/06/15      | 19/06/15    |    |            |    |  |    |    |            |  |    |    |         |
| <sup>o</sup> Ajout de Google adsense             |                                                           | 19/06/15      | 19/06/15    |    |            |    |  |    |    |            |  |    |    |         |
| <sup>o</sup> Refonte de la page d'accueil        |                                                           | 19/06/15      | 19/06/15    |    |            |    |  |    |    |            |  |    |    |         |
| □ © Debug du code                                |                                                           | 09/06/15      | 18/06/15    |    |            |    |  |    |    |            |  |    |    |         |
| · Correction de l'envoie de la clé de validation |                                                           | 09/06/15      | 09/06/15    |    |            |    |  |    |    |            |  |    |    |         |
| · Correction de l'ajout d'une annonce            |                                                           | 09/06/15      | 09/06/15    |    |            |    |  |    |    |            |  |    |    |         |
| · Correction du problème d'envoi de crédit       |                                                           | 10/06/15      | 10/06/15    |    |            |    |  |    |    |            |  |    |    |         |
|                                                  | · Blocage des transaction quand nombre de crédit trop bas | 11/06/15      | 11/06/15    |    |            |    |  |    |    |            |  |    |    |         |
| · Correction des problèmes graphiques            |                                                           | 18/06/15      | 18/06/15    |    |            |    |  |    |    |            |  |    |    |         |
| · Correction des problèmes graphiques            |                                                           | 16/06/15      | 16/06/15    |    |            |    |  |    |    |            |  |    |    |         |

**Figure 6 - Diagramme de GANTT réel du temps passé pour le projet**

La planification aurait sûrement du être faite plus consciencieusement et après vérification du code. La prise de connaissance de ce dernier élément a également pris plus de temps que prévu, c'est également le cas pour la traduction car j'avais omis de prendre en compte la prise en main des outils permettant de la réaliser.

Au final le projet a duré deux semaines au lieu d'une seule. Si je m'étais mieux organisé, nul doute que le projet aurait été réalisé plus rapidement.

## *4. Présentation du projet*

Bien que le projet fut plus fastidieux que je l'avais imaginé, il à été conduit jusqu'au bout. Le projet final est tel que présenté ci-dessous.

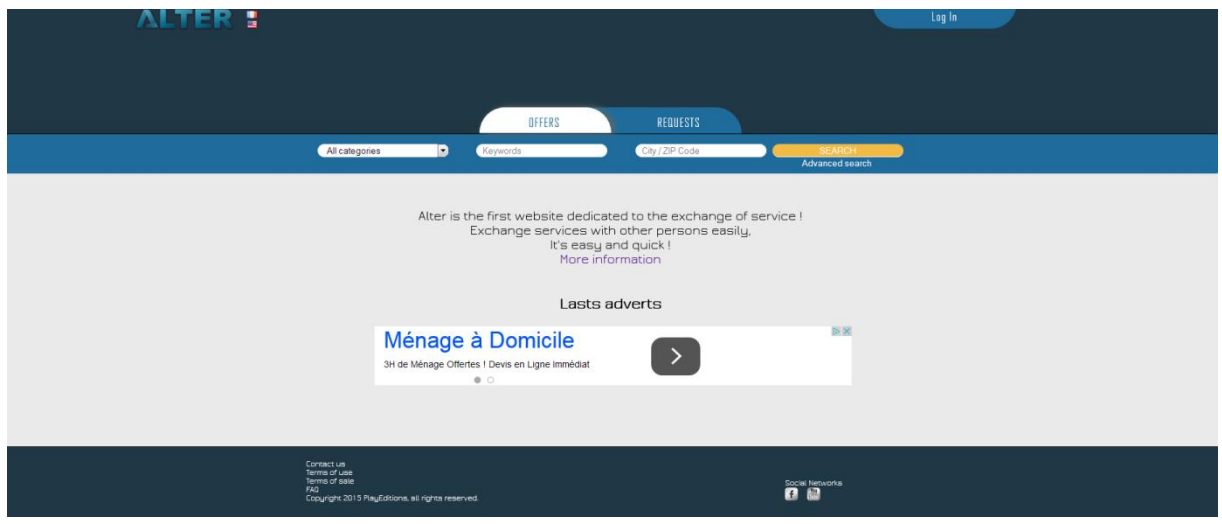

#### **Figure 7 - Page d'accueil du site**

Ce site est donc une application permettant à des utilisateurs de trouver ou de poster des annonces pour demander ou proposer des services. Les services en question sont définis dans des catégories et des sous catégories. Lorsqu'une personne souhaite répondre à une annonce, elle doit se rendre dans le détail de celle- ci et envoyer un message à son créateur. Il est possible de changer la langue du site en cliquant sur l'un des drapeaux à coté du logo « Alter ». Le paramètre de langue est ajouté à l'url à chaque changement de cette dernière.

Voici la schématisation du déroulement d'une transaction.

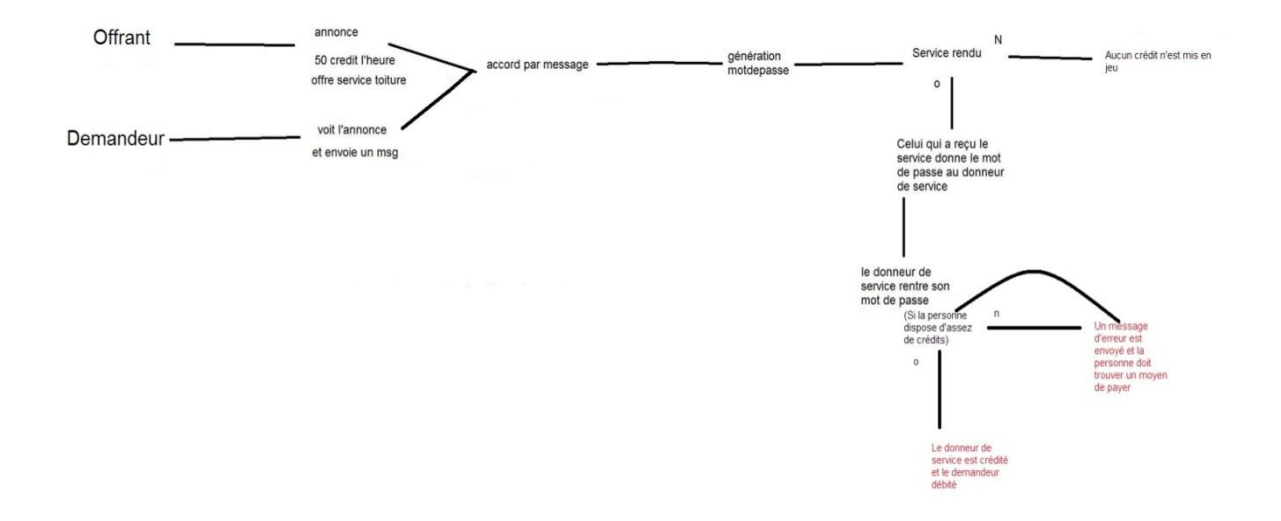

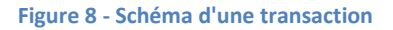

| bdd                      |
|--------------------------|
| $F$ css                  |
| $\frac{1}{2}$ img        |
| include                  |
| $ $ is                   |
| uploads                  |
| achatCredit.php          |
| activation.php           |
| addAnnonce.php           |
| annonce.php              |
| conditionUtilisation.php |
| conditionVente.php       |
| connexion.php            |
| contact.php              |
| crossdomain.xml          |
| deconnexion.php          |
| demande.php              |
| envoyerMessage.php       |
| finaliserOffre.php       |
| footer.css               |
| footer.php               |
| gestionAnnonce.php       |
| gestionCompte.php        |
| header.php               |
| index.php                |
| inscription.php          |

**Figure 9 - Organisation du code**

Comme vous pouvez le constater, l'accord se fait par message privé via la messagerie du site. Si le service n'est pas rendu ou si le demandeur ne dispose pas d'assez de crédit, c'est aux personnes de s'arranger car le site ne gère pas les contentieux.

Au final le cahier des charges à été respecté et toutes les fonctionnalités sont disponibles. *(Le cahier des charges est joint à ce dossier).*

Le site à été codé en PHP non objet et en HTML/CSS avec quelques éléments en JavaScript. J'ai souhaité revoir l'organisation du code, cependant m'y étant pris trop tard, cette réorganisation n'a pas été effectuée.

Le code du projet est donc organisé de la manière présenté ci-contre. Les éléments contenus dans les pages sont tous à la racine du projet et certains éléments comme les feuilles de style ou les images sont présents dans des dossiers distincts.

Concernant l'organisation du code en lui-même, chaque page est un mélange entre PHP et HTML. Certaines fonctions sont cependant présentes, en particulier tout ce qui concerne l'envoi de message automatique lors de l'inscription ou lors de l'acceptation d'une annonce.

Il y a beaucoup d'éléments récurant comme par exemple la ligne de connexion à la base de données ou certaines variables qui sont déclarées de nombreuses fois dans des pages différentes. Le code est relativement bien commenté cependant.

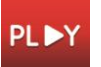

La figure suivante est un exemple de partie de code regroupant HTML et PHP ainsi que la variable « \$tabError » présente dans chaque formulaire et dans presque toutes les pages

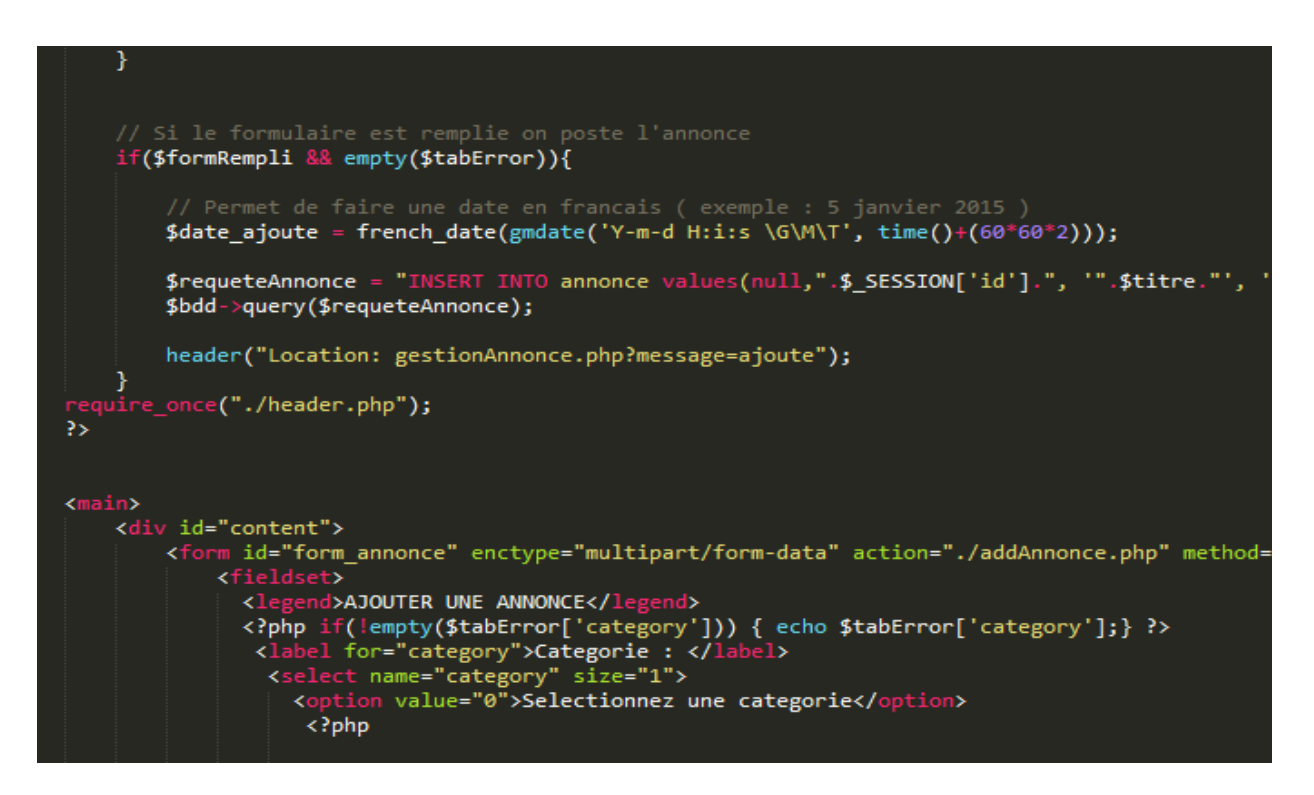

**Figure 10 - Voici un exemple de code au design perfectible**

Le projet réalisé à ainsi été mis en ligne en utilisant l'hébergeur OVH sur un nom de domaine en .co.uk.

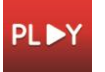

## **II. DECRIPTION DE LA SECONDE SITUATION PROFESSIONNELLE**

## **A- Présentation**

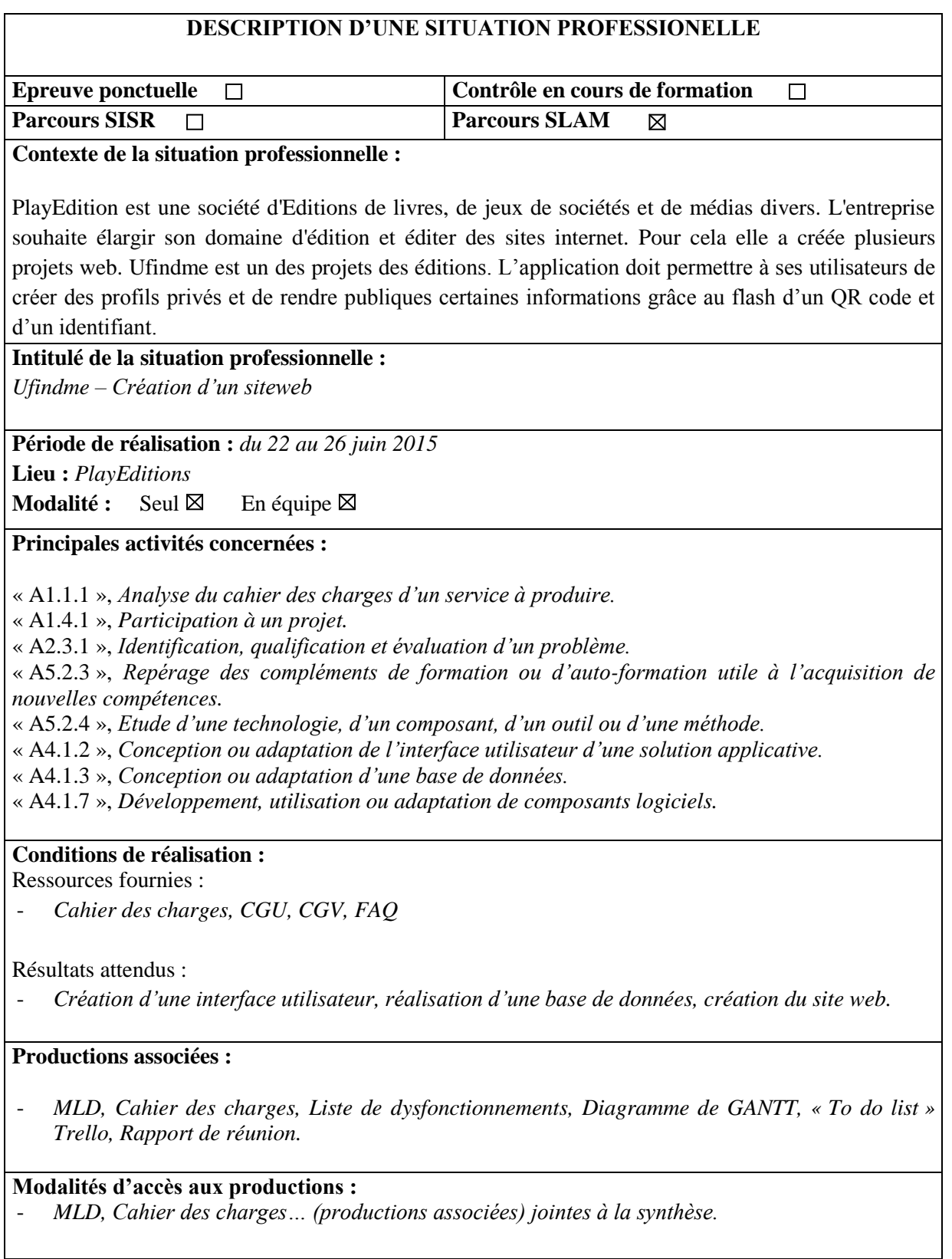

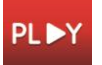

## **B- Description**

#### *1. Présentation du contexte*

PlayEditions est une société d'édition de livres, de jeux de sociétés et de médias divers. L'entreprise souhaite élargir son domaine d'édition et éditer des sites internet. Pour cela elle a créée plusieurs projets web. Ufindme est un des projets des éditions. L'application doit permettre à ses utilisateurs de créer des profils privés et de rendre publiques certaines informations grâce au flash d'un QR code et d'un identifiant. Le site doit également être accessible pour les mobiles dans le cadre du flash du QR code.

Le but de l'application est de permettre à ses utilisateurs de partager ou d'avoir accès à leurs informations facilement et de manière sécurisée. Le but secondaire est de permettre un accès aux données par des étrangers. Par exemple, le médaillon est confié à un animal de compagnie, ce même animal se sauve et se perd, si une personne le retrouve, elle peut flasher le QR code et accéder à la page de profil du propriétaire de l'animal pour ensuite le contacter.

Ainsi, la tâche qui m'a été confiée à été de réaliser ce site. Nous devions à l'origine être trois pour ce projet et la première journée de réalisation du projet c'est réalisé sans problème. Cependant les autres membres du projet ont été appelés afin de finir d'autres projets plus importants lors de la seconde journée. Je me suis ainsi retrouvé seul pour mener celui-ci à bien.

#### *2. Présentation de l'environnement*

J'ai eu le champ libre afin de décider des technologies mises en œuvre et j'ai donc choisi de développer le site avec l'aide du micro-framework de Sensiolab « Silex » afin d'augmenter la sécurité du site. Le framework CSS « Bootstrap » et le moteur de template « Twig » ont été choisis afin de garantir l'accessibilité du site et de faciliter l'accès aux vues.

« Composer » à été utilisé afin d'installer et de mettre à jour tous les éléments cités précédemment ainsi que des modules pour Silex.

Afin de faciliter le codage du site web j'ai utilisé l'IDE « PHPStorm ». Un système de versionning « Subversion » devait à l'origine être mis en place, cependant le projet ayant été réalisé seul, j'ai jugé que cela était inutile.

La base de données à été réalisé en MySQL avec PHPMyAdmin et MySQLWorkbench (pour réaliser le MLD). Voici une première version du MLD de celle-ci.

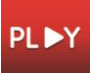

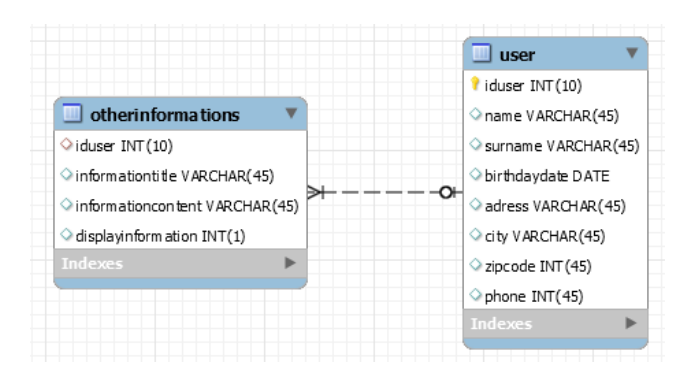

**Figure 1 - Première version du MLD de Ufindme**

Cependant cette première version ne convenant pas à l'utilisation du module de connexion de Silex (utilisation d'un hachage précis pour le mot de passe et d'un salage), il a donc été modifié comme cidessous. Il reste cependant encore perfectible.

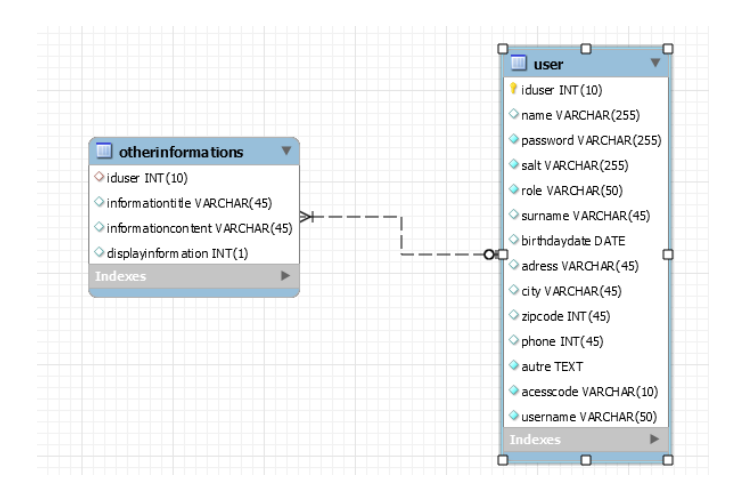

#### *3. Présentation de la planification*

Les intervenants ont étés les suivants : 2 développeurs et moi-même.

Les deux développeurs ont seulement étés présents le premier jour.

En tant que chef du projet j'ai réalisé un diagramme prévisionnel de GANTT et une gestion des risques.

Une organisation sur Trello avait été mise en place ainsi qu'une ToDo list fonctionnant selon le modèle AGILE rangée par séances présentant des activités courtes et linéaires avec une réunion à la fin de chacune d'entre elles. Cependant, suite à l'abandon du projet par les deux autres développeurs, j'ai arrêté de suivre ce modèle. Néanmoins, voici un exemple de ToDo list réalisé dans le cadre du projet.

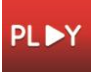

#### *Le compte rendu de la première séance est joint à cette synthèse.*

#### My Org Boards

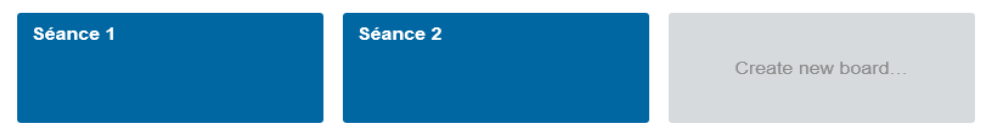

#### **Figure 2 - Organisation du projet**

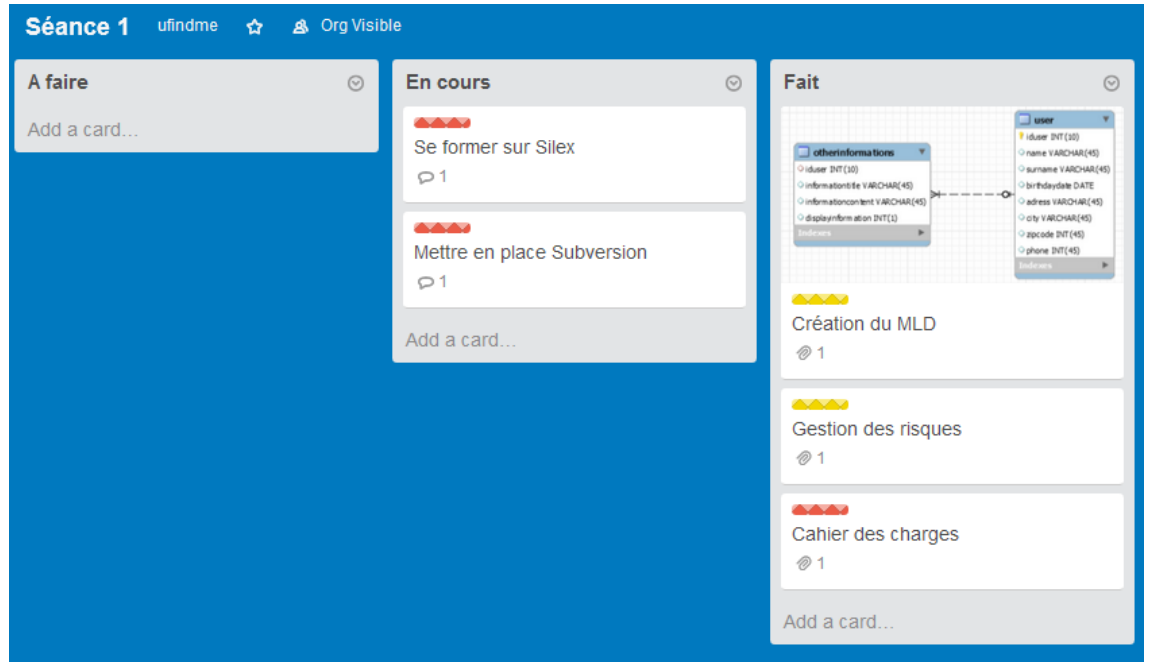

**Figure 3 - Trello de la première séance**

Voici le diagramme prévisionnel de GANTT associé à ce projet, ainsi que le diagramme représentant la réalité du projet.

|         | project                                                    |             |             | Semaine 26 |    |    |    |    | Semaine |
|---------|------------------------------------------------------------|-------------|-------------|------------|----|----|----|----|---------|
|         | <b>Nom</b>                                                 | Date de déb | Date de fin | 22         | 23 | 24 | 25 | 26 | 29      |
| 0       | Mise en place du projet                                    | 22/06/15    | 22/06/15    |            |    |    |    |    |         |
| 0       | <b>Formation à Silex</b>                                   | 22/06/15    | 24/06/15    |            |    |    |    |    |         |
| 0       | Mise en place du serveur SVN                               | 23/06/15    | 23/06/15    |            |    |    |    |    |         |
| $\circ$ | Développement de la connexion et de l'inscription 24/06/15 |             | 24/06/15    |            |    |    |    |    |         |
| 0       | Mise en place de la boutique                               | 25/06/15    | 25/06/15    |            |    |    |    |    |         |
|         | · Mise en place du profil privé                            | 25/06/15    | 26/06/15    |            |    |    |    |    |         |
| 0       | Mise en place du profil public                             | 26/06/15    | 26/06/15    |            |    |    |    |    |         |
| $\circ$ | <b>Bilan</b>                                               | 26/06/15    | 26/06/15    |            |    |    |    |    |         |

**Figure 4 Diagramme prévisionnel du projet**

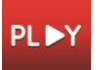

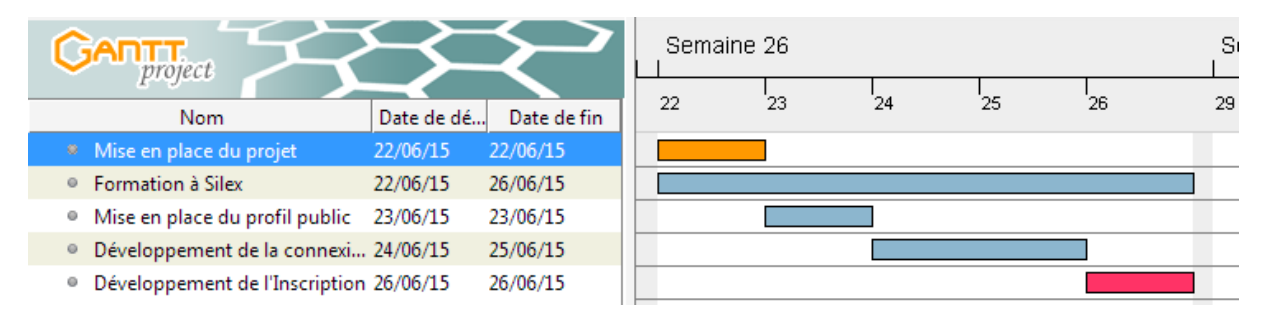

**Figure 5 - Diagramme représentant la réalité du projet**

Sur les diagrammes, les éléments en vert représentent les éléments facultatifs, les éléments orange sont ceux liés à la gestion du projet et celui en rose représente les éléments non terminés.

Comme vous pouvez le constater l'organisation a changée. Il a été jugé préférable de commencer la construction le profil ainsi que la connexion avant de réaliser les éléments venant ajouter des données dans la base de données (inscription et modification du profil).

Finalement la formation sur Silex à pris beaucoup plus de temps que prévu et à duré toute la semaine.

Mon erreur ici est d'avoir sous estimé la complexité du micro-framework. De plus le premier diagramme à été fait en prenant en compte la participation des deux autres développeurs.

Dans ces dernières conditions, le projet aurait sûrement pris une semaine supplémentaire pour être terminé, testé et mis en ligne.

#### *4. Présentation du projet*

Ayant sous-estimé la difficulté de réalisation de l'application Ufindme avec Silex, le projet que je pensais faisable en une semaine n'a finalement pas été mené à terme et de nombreux éléments restent encore à accomplir pour la personne qui reprendra le projet à l'avenir. Cependant, le code est clair et rigoureusement agencé selon le modèle MVC et les barrières délimitées par le Framework.

Les éléments graphiques n'ont pas pu être mis en place, une ébauche a cependant été réalisée.

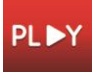

## Voici le résultat visuel de l'application :

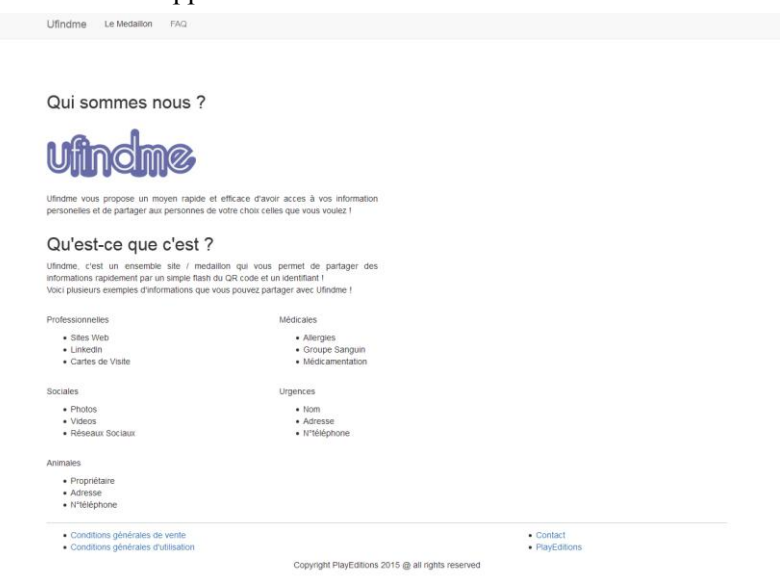

#### **Figure 6 - Page d''accueil de Ufindme**

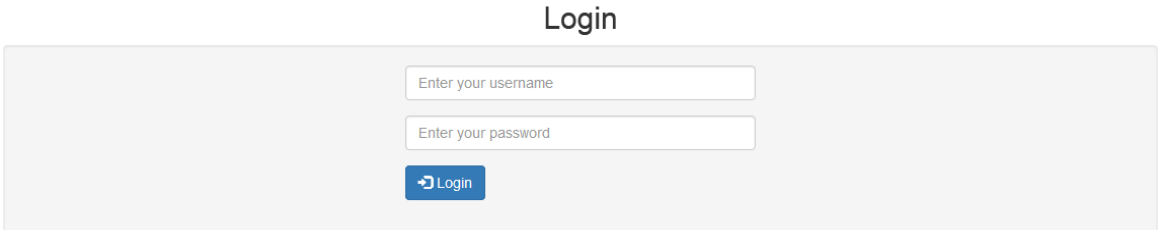

**Figure 7 - Formulaire de connexion udinfme**

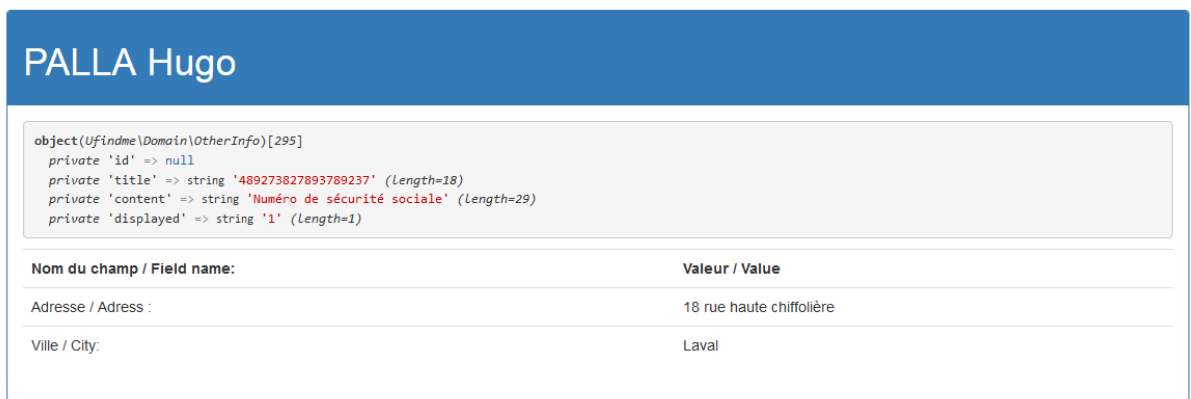

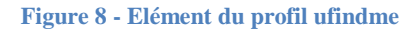

Un virtualhost a également été mis en place afin d'avoir le projet sous la main lorsque l'on tapais ufindme.dev dans la barre de recherche du navigateur.

Nous pouvons constater qu'avec la gestion de route de Silex, les url sont vraiment claires.

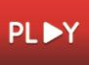

## ufindme.dev/index.php/profile/12345IJK/

**Figure 9 - Url d'accès au profil d'une personne**

Comme je l'ai dit précédemment, le code est réalisé en MVC grâce au framework Silex. Le code est entièrement contenu dans un objet nommé « app » qui est crée par le framework. Chaque partie du code est enregistré sous le nom de services et stocké dans « app ».

L'appel de la base de données est géré dans le service db.options qui contient le nom du serveur, de l'utilisateur, le mot de passe etc.

L'accès aux vues est géré par les routes qui appellent des éléments du moteur de template Twig.

La création d'une route est faite de cette façon :

```
$app->get('/', function () use ($app) {
    return $app['twig']->render('index.html.twig');
\mathcal{E}
```
#### **Figure 10 - Création de la route de l'accueil**

Ainsi cette fonction retourne la vue correspondante pour l'adresse '/' (c'est-à-dire la racine du projet) ainsi que le service sélectionné.

Les services sont déclarés de cette façon :

```
\frac{1}{2}$app['dao.user'] = $app->share(function ($app) {
     return new Ufindme\DAO\UserDAO($app['db']);
11);
```
**Figure 11 - Service permettant l'accès aux utilisateurs**

Comme nous pouvons le constater, un nouvel objet de type UserDAO est utilisé. En effet les objets DAO sont utilisés afin de faire le lien entre l'application et la base de données, ce sont les modèles. Ces derniers font eux même appel à des objets spéciaux (dans ce cas l'objet User) qui sont uniquement composés de getter et de setter.

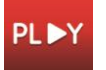

Voici les diagrammes de classe UML associés aux modèles.

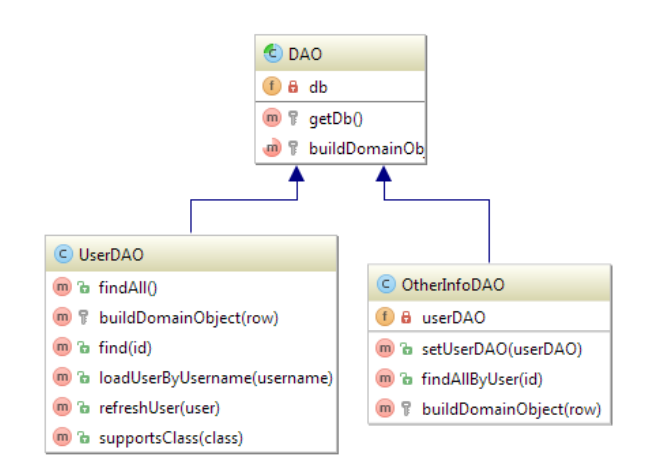

**Figure 12 - Diagramme des modèles DAO**

Voici ensuite les classes User et OtherInfo composées uniquement de getter et de setter :

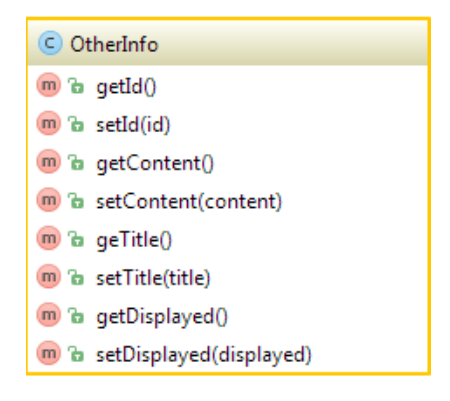

**Figure 13 - Diagramme de classe OtherInfo**

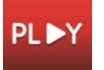

Missions effectués pour Play Editions

| C User |                           |
|--------|---------------------------|
|        | m a getId()               |
|        | m a setId(id)             |
|        | m a getSurname()          |
|        | m a setSurname(surname)   |
|        | m a getName()             |
|        | m a setName(name)         |
|        | m a getCity()             |
|        | m a setCity(city)         |
|        | m a getAcess()            |
|        | m a setAcess(acess)       |
|        | m a getAdress()           |
| щ      | m a setAdress(adress)     |
|        | m a getAutre()            |
|        | m a setAutre(autre)       |
|        | m a getSalt()             |
|        | (m) Ta setSalt(salt)      |
|        | m a getPassword()         |
|        | m a setPassword(password) |
|        | m a getRole()             |
|        | m a setRole(role)         |
|        | m a getRoles()            |
|        | m a eraseCredentials()    |
|        | m a getUsername()         |
|        | m a setUsername(username) |

**Figure 14 - Diagramme de classe User**

Le cahier des charges n'a finalement pas pu être totalement respecté puisque l'application n'a pas été terminée. Cependant les éléments réalisés (module de connexion, profil public…) le respectent entièrement.

*Le cahier des charges est joint à la synthèse* 

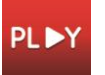

## Conclusion

En conclusion, je peux dire que les expériences réalisées ont été fortement enrichissantes. Il est cependant indéniable qu'elles ne se sont pas réalisées sans problèmes.

Les deux projets sont entièrement conformes aux demandes de PlayEditions, bien qu'à mon grand regret, Ufindme n'ai pas pu être terminé. Le retard pris sur Alter et Ufindme sont presque entièrement de ma faute, bien que des éléments indésirables soient venus se greffer aux projets. Ces derniers auraient pu être terminés beaucoup plus tôt si ma gestion du temps ainsi que mes décisions concernant le projet avaient étés moins chaotiques.

Alterworld fut sans aucun doute l'expérience la plus fatigante et difficile des deux. D'une part, la reprise d'un code mal organisé et entièrement dysfonctionnant était très décourageant, d'autre part le débogage du projet et les tests imprévus que j'ai du réaliser ont empiétés sur le temps consacré à la traduction. Même si je considère le travail effectué comme satisfaisant, il aurait pu être mieux réalisé. Ce projet m'a sans doute appris que rien ne se passe jamais comme on le souhaite et qu'une grande partie du métier d'un développeur ou d'un chef de projet est de s'adapter aux imprévus. J'ai également constaté la difficulté que j'ai eu à prendre connaissance d'un code totalement désorganisé. J'ai ainsi saisi l'importance d'organiser ou de réorganiser ce dernier afin de pouvoir travailler dans les meilleures conditions possibles.

Concernant Ufindme, l'expérience fut grandement enrichissante puisque j'ai découvert l'utilité et utilisé de nombreux outils qui m'étaient inconnus. C'est en particulier le cas du framework Silex qui, bien que moins imposant que son grand frère Symphony ou que des framework comme Laravel, permet une gestion de projet plus aisée et propre que du code PHP Brut. C'est même son adaptabilité aux projets ainsi que sa petitesse qui font son intérêt dans une application de ce type. Je regrette de n'avoir pas pu utiliser cette technologie jusqu'au bout car je la trouve très intéressante. Il est cependant certain que je l'utiliserais à l'avenir pour mes projets personnels. Je pense avoir commis moins d'erreur sur ce projet que sur Alterworld. Cependant la perte des deux développeurs pour le projet à fortement réduit la possibilité de le mener à bien en une semaine seulement.

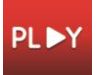